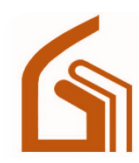

## مرکز آموزش عالی علوم پزشکی وارستگان

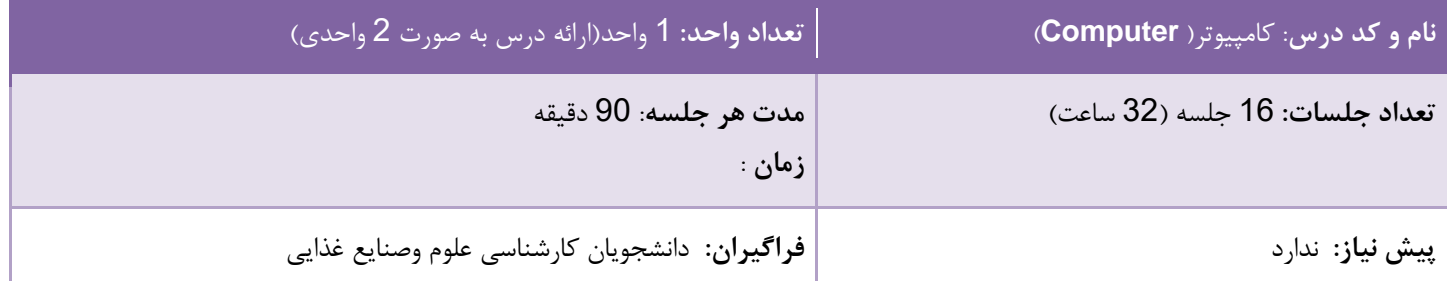

**مشخصات استاد درس :** 

نرگس محمد زاده - کارشناس ارشد کامپیوتر mohamadzadehn@varastegan.ac.ir الکترونیکی پست آدرس

## **هدف کلی:**

.1 آشنایی با سایت و سامانه ها . .2 آشنایی دانشجویان با اطالعات پایه ای کامپیوتری. .3 آشنایی با مجموعه آفیس در جهت استفاده های کاربردی از جمله تهیه ارائه، مقاله، پایان نامه، سمینار و غیره. .4 آشنایی با اینترنت و نحوه صحیح جستجو در آن با تکنیک های جستجوی پیشرفته.

## **شرح درس:**

با توجه به اهمیت و کاربرد انکار ناپذیر کامپیوتر در دنیای علم، امروزه نیاز هر دانش آموخته ای برای پیشرفت، استفاده صحیح و مطالعه تجربیات دیگران، یادگیری و کارکرد صحیح با کامپیوتر و اینترنت می باشد. تبدیل کردن اطالعات و علم خود در بستر های مناسب کامپیوتری و استفاده از اینترنت و کامپیوتر در جهت افزایش علم خود با یادگیری جستجوی های اصولی وپیشرفته از اهمیت باالیی برخوردار است.

## **فعالیت استاد:**

تدریس در کارگاه کامپیوتر، تشویق دانشجویان برای مشارکت در مباحث کالسی ، بارگذاری تکلیف و کوییز.

**قوانین کالس :**  1(حضور و غیاب در کالس ها اجباری بوده و در هر جلسه حضور و غیاب صورت می گیرد. رعایت نظم و توجه کامل در زمان تدریس $2$ 3( غیبت غیر موجه و غیبت موجه در روزهای برگزاری آزمون به ترتیب موجب اختصاص نمره صفر و عدم محاسبه نمره در فرآیند ارزشیابی دانشجو می گردد.

**وظایف و فعالیتهای دانشجویان:**شرکت فعال در کالس ها و مشارکت در مباحث کالسی، انجام تکالیف

**شیوه ارزشیابی) با تعیین میزان نمره هر آیتم(:**  اامتحان پایان ترم (15 نمره)- انجام انجام تکالیف کلاسی (3 نمره) -کوئیز کلاسی (2 نمره) فعالیت و پرسش و پاسخ در جلسات کالس نمره مثبت به همراه دارد

**امکانات آموزشی :** نرم افزارهای تولید محتوا، سامانه آموزش مجازی، connect Adobe

**روش آموزش**: برگزاری کالس ها در کارگاه کامپیوتر

منابع:

-1 سرفصل های مهارت های ICDL از فنی و حرفه ای

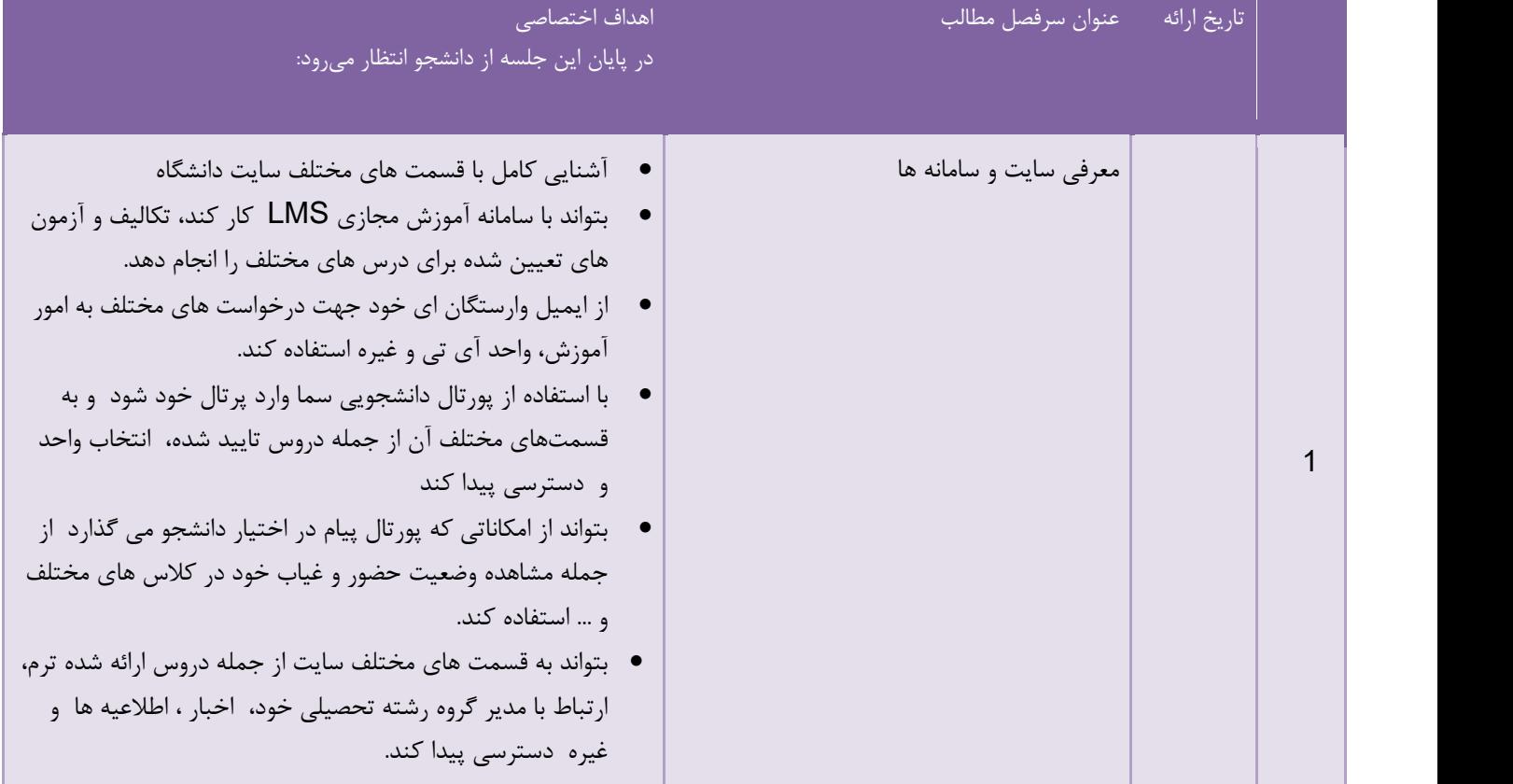

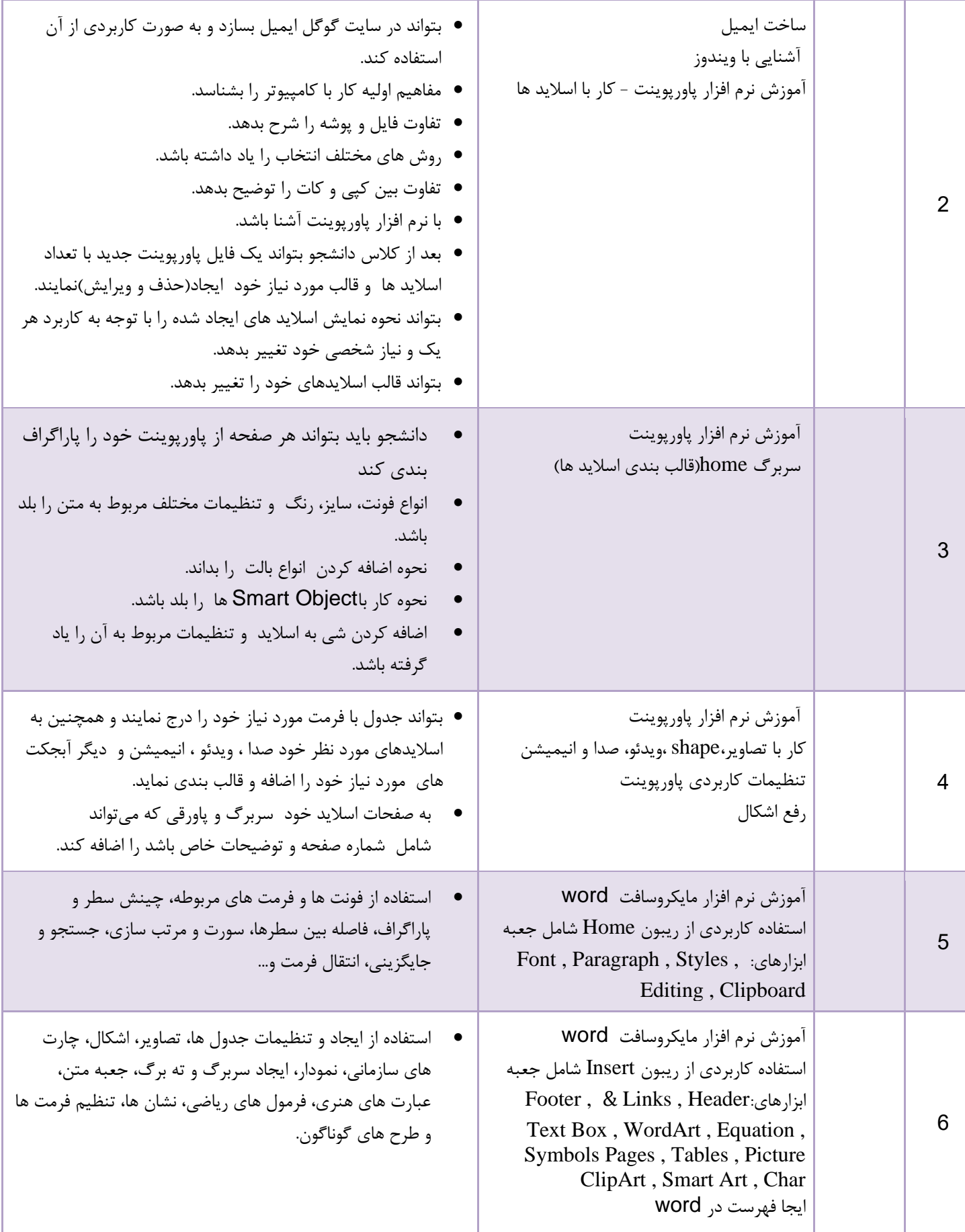

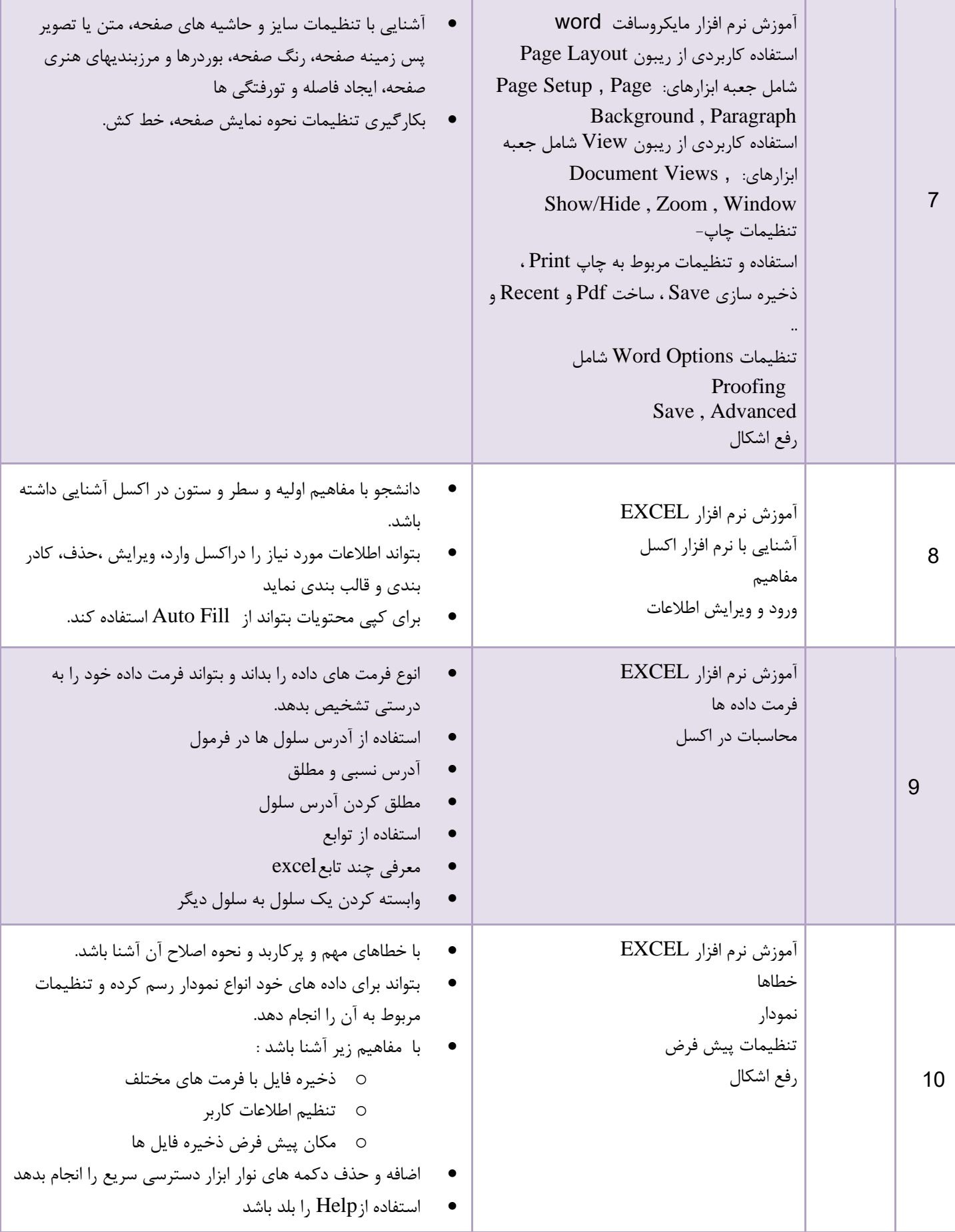

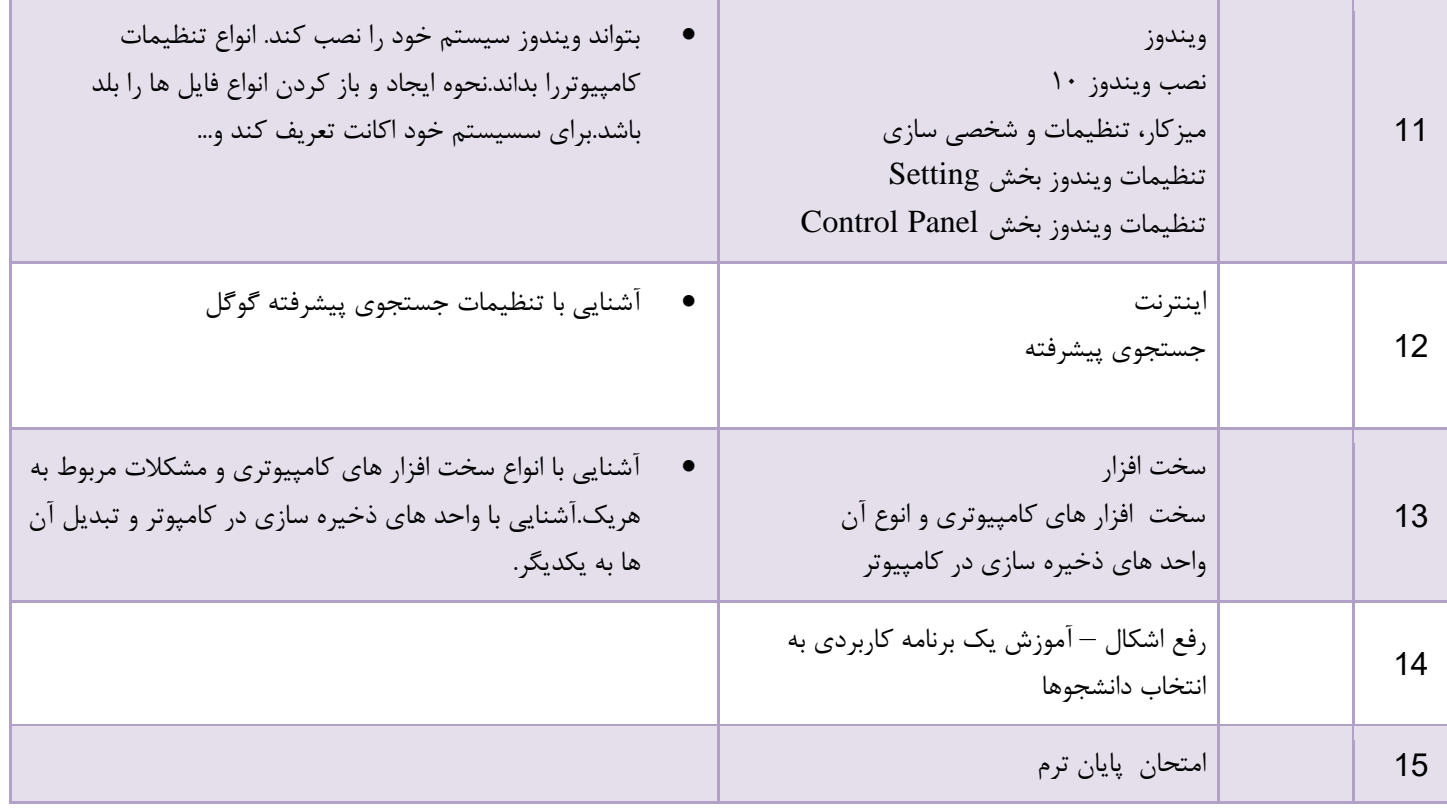